# Volume XXIV, Number 7

# <span id="page-0-0"></span>April 1, 2020 *Grand Bytes*

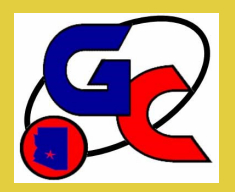

Grand Computers Club; Sun City Grand; 19781 N. Remington Dr., Surprise, AZ 85374

#### **Special points of interest:**

- •VP Corner— [Apple Rumors](#page-1-0)  2
- •Education -[Online Tutorials—](#page-2-0) 3
- •[Volunteers WANTED—](#page-3-0)4
- •[Keeping Your Equipment Safe—](#page-4-0)5 & 6
- •[Compose Yourself SIG News—](#page-6-0)7
- •[Ira Simmons Resources Availa](#page-6-0)[ble—](#page-6-0)7
- •[Club History through 2004](#page-7-0)  8-10

#### *Editors Note:*

*Due to the current Computer Club Closure we will publish our Grand Bytes as an E-Edition until the Club re-opens. We will try to include articles that will be useful as you "shelter in place". If you would like to contribute an article that you think would be of interest to the community, please send it to me at:* 

Publicity@grandcomputers.org Barb Vivian

# **President's Corner**

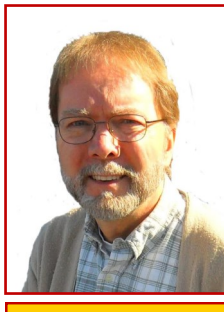

**Rich Gorczyca**

This month we're giving additional space in our Grand Bytes to the history of the club. [SEE PAGES 8](#page-7-0)-10.

We've been coming to the Club and enjoying all the benefits it has to offer. It's easy to think all the elements that make up our club had always been there but the history shows that we started out modestly and over time built from there. Reading the Club's history gives us a greater appreciation of the Club and the people who developed it into the Club we enjoy today.

I was particularly impressed with Leon Chapman's contribution to our Club. Leon served as president for three years from 2006 to 2008. During his tenure, he took over the role of web developer and made major improvements to the

website as well as preparing Bob Crawford to take over the role of web developer.

The Coffee Chat was created as an event to attract new members. Tech Help sessions, initially for PCs, were formed during this time and later, sessions for MACs were added. The sophisticated system we have for enrolling students online and using PayPal was developed by Leon and Bob Crawford. They also transitioned monitor scheduling to a web-based system that provided a calendar and the ability to sign up for monitoring times online. The archive of GCC newsletters that we see at the website was also added at this time.

Perhaps you will pick up on the significance of other past contributions. Without a doubt, all our past board members contributed in some way to the excellent Club we have today. Read on.

Enjoy the extra time we all have to read about our club. We'll continue the story in the next issue.

## <span id="page-1-0"></span>**Vice President's Corner**

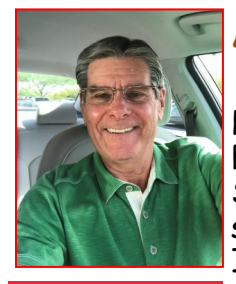

## **Apple Rumors**

Here we are hunkered down because of the coronavirus. So, since there are no classes and activities, I thought I would give you a short update as to all the rumors swirling around about what

**Bob Babicke**

Apple is doing. To give credit, many of these updates I obtained from the Mac Rumors website.

Apple plans to release four so-[called iPh](https://www.macrumors.com/2019/12/05/kuo-five-iphones-2020/)[one 12 models with OLED displays](https://www.macrumors.com/2019/12/05/kuo-five-iphones-2020/) in the fall, including one 5.4-inch model, two 6.1 inch models, and one 6.7-inch model, according to analyst Ming-Chi Kuo. All of the devices are expected to support 5G, and they may sport a new design that includes more of a flat edged metal frame like the iPad Pro or iPhone 4.

The new 5.4-inch iPhone would be the smallest iPhone that Apple has ever offered with a notched display. By comparison, the iPhone 11 Pro has a 5.8-inch display and the iPhone 11 Pro Max has a 6.5 inch display. With a notch, slim bezels, and lack of a home button, the 5.4-inch iPhone would have an even smaller footprint than the 4.7-inch iPhone 8.

Whereas the highest-end iPhone 12 models are expected to sport triple-lens rear camera systems with a time-of-flight sensor for 3D sensing, mid-range models like the 5.4-inch iPhone are said to have a dual -lens array and, according to *[9to5Mac](https://9to5mac.com/2020/03/17/ios-14-code-shows-only-iphone-12-pro-will-gain-time-of-flight-sensor-for-generating-3d-models-of-environments/)*, may lack 3D sensing.

Given the ongoing coronavirus outbreak in the United States and other countries, Apple was not able to hold an official March event to unveil its new [iPad Pro,](https://www.macrumors.com/roundup/ipad-pro/) Magic Keyboard, and [MacBook Air.](https://www.macrumors.com/roundup/macbook-air/)

With no event, Apple's software engineering chief Craig Federighi created a little demo video that shows off the capabilities of the new Magic Keyboard and trackpad support on the [iPad.](https://www.macrumors.com/roundup/ipad/) The video created by Federighi was shared by *[The Verge](https://www.theverge.com/2020/3/18/21185188/ipad-trackpad-how-to-support-mouse-cursor)*. I would suggest viewing the video as it presents an entirely new way to interact with the iPad.

Coming soon (later 2020) are iOS 14 and iPadOS 13.4, bringing several important new features to the [iPhone](https://www.macrumors.com/guide/iphone/) and the [iPad.](https://www.macrumors.com/roundup/ipad/) There's a new toolbar available in the Mail app that's available when viewing an email, with the updated design featuring a more logical layout to address complaints about the Mail app in earlier versions of iOS 13.

Apple has added nine new Memoji and Animoji stickers in the update, with the new stickers featuring emoji-style poses like shocked face, face with hearts, eyes rolling, and more.

So, hopefully the rumors will become reality as we move past COVID-19 and plunge into the remainder of the year.

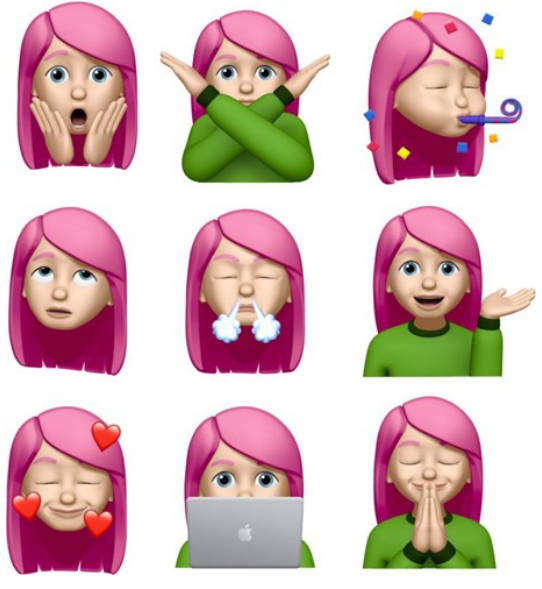

[Back to Page 1](#page-0-0)

# <span id="page-2-0"></span>**Education's Corner**

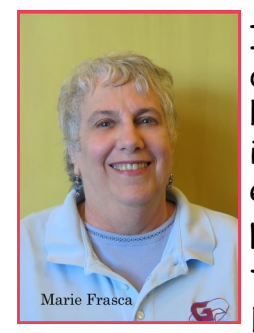

I know we all felt the disappointment of not having education classes including all of the other activities the computer club has to offer.

Marie Frasca **Marie Frasca**

The instructors work hard to keep their classes current and it was a disappointment that they could not bring

their programs to you.

Education classes are planning to resume in October for the fall session. Over the summer I will be working with instructors to bring you the classes you missed and planning new ones, including a new class one of our instructors is creating. Our instructors never stop working to share their talents and knowledge. We will keep you updated as to when the fall session will begin.

On behalf of the instructors and assistants, stay safe and healthy.

If you are traveling this summer, safe travels.

Marie Frasca

Education Director

[education@grandcomputers.org](mailto:education@grandcomputers.org)

# **Online Tutorials to Consider**

A good resource for online learning for Apple Programs like Pages, Numbers, Keynote and other programs and applications of interest to Mac users is:

#### https://www.techtalkamerica.com

See the description below taken from this site.

Resources for Microsoft Programs like Word, Excel and PowerPoint and more can be found at:

#### https://support.office.com/en-us/officetraining-center

If you've found a great tutorial source, let us know and we'll include it in our next issue.

#### *Taken & Edited from website:*

https://www.techtalkamerica.com

Tech Talk America & David A. Cox:

I first started Tech Talk America in 2011 from what was previously a laundry room. It has changed a lot over the years and I wanted to share a little bit of that history with you. I grew up in the town of Natick, Massachusetts. Starting in the second grade, I experienced a situation that would eventually turn into my version of "Groundhog Day." I would be in the middle of a class when a teacher from a different classroom would interrupt to ask if they could "borrow David" to solve some sort of computer problem. …………….

Tech Talk America was the result of marrying my two passions into a "dream job." The best part of my job is being able to maintain 100% creative control over the final product. To date, I have produced over 500 tutorial videos that have accumulated over 81,000,000 video views. I love my job and feel very grateful that I get to do this for a living.

## <span id="page-3-0"></span>**Gearing up for FALL — Volunteers Needed!**

# **Volunteer Instructors & Assistants Needed for Classes**

#### **in Fall 2020!**

We are looking for new instructors and assistant instructors. For Fall Semester!

If you have a class that you want to teach and we are not offering it at this time, let me know.

If you are interested in teaching, but you are unsure of your skills, consider assisting in a class. You do NOT need to be an expert to assist! You might be surprised by your abilities. If you are interested in either teaching or assisting, contact the education director.

Marie Frasca education@grandcomputers.org

### **Looking for**

#### **Graphics Designers!!!**

If you have some **Time**, some **Graphic** skills, or some **Writing** skills, the Publicity Committee is looking for you!

Contact Barb Vivian, Publicity Chair: [Publicity@grandcomputers.org.](mailto:btvivian@comcast.net)

#### **Monitoring is FUN!!**

#### **We could use YOU! For Fall 2020!**

Help the club stay open by serving as a monitor.

You don't need to know how to run the equipment or be a technology expert.

We just need **friendly people** willing to be helpful.

Great training is provided.

Contact Susan Lucas, Monitor Director: montor@grandcomputers.org.

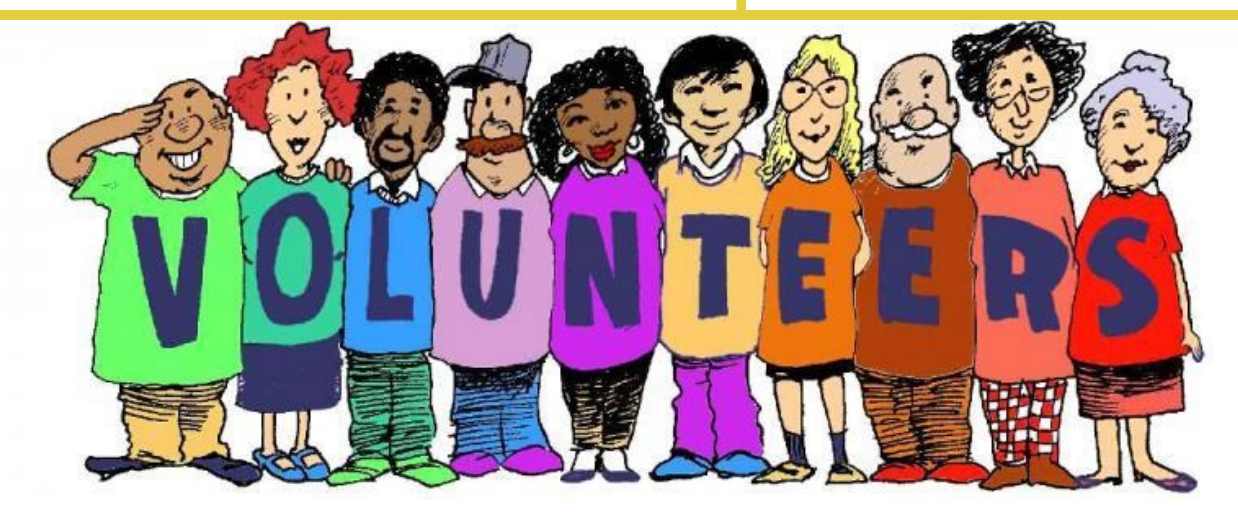

# <span id="page-4-0"></span>*Tech Help will resume when we re-open!*

*In the meantime visit our NEW Grand Computers Club Facebook Page where many members of our tech team are available to answer your questions.*

*Get there by clicking this link:*

*[Grand Computers Club Facebook Page](https://www.facebook.com/groups/GrandComputersClub/)*

# *How to Disinfect Your Mouse and Keyboard*

Taken from Website: howtogeek.com **[TIM BROOKES](https://www.howtogeek.com/author/timbrookes/)** [@TIMBROOKES](https://twitter.com/timbrookes) March 30, 2020, 6:40am EDT

You probably don't clean your mouse and keyboard very often, but you should. It's especially important if you share a computer with others. Right now, it could also prevent the transmission of COVID-19.

Cleaning your computer peripherals takes virtually no time at all, and it can prevent you and others from getting sick. You can even use the same cleaning tools you use to [disinfect your smartphone.](https://www.howtogeek.com/660848/how-to-disinfect-your-smartphone/)

#### **What You'll Need**

Cleaning and disinfecting aren't the same thing. To lightly clean a peripheral, you might only need some canned air and a damp cloth. Disinfecting, though, is a far more thorough process. You need a disinfectant to kill any microbes that might make you sick.

To disinfect your desktop, you need an alcohol-based disinfectant that contains at least 60 percent ethanol or 70 percent isopropyl (rubbing) alcohol. You can buy aerosols, pump sprays, or wipes that will do the job, just make sure they contain the necessary amount of ethanol or isopropanol.

Whenever possible, use wipes or paper towels you can dispose of when you're finished. Because alcohol evaporates quickly, you can spray your gadgets and let them air-dry. This is easy to do regularly, and it's especially ideal if you share equipment with others.

You might also want to get a can of compressed air to blow the dust out of your keyboard. However, keep in mind that pressurized cleaners can damage laptops and other all-inone devices.

Lastly, if any of your devices have hard-toreach crevices or nooks and crannies, you can use a sharp object, like a wooden toothpick, to dislodge grime without damaging the device.

#### **Cleaning Your Mouse**

There are many different types of mice, so there isn't a one-size-fits-all cleaning option for all of them. If you have a small, ergonomic mouse, you'll likely find it easier to clean than an angular "gamer" mouse covered with additional buttons and grips.

First, just use a damp, lint-free cloth to clean your mouse the best you can and dislodge any obvious dirt or grime.

Next, use an alcohol spray or wipe to thoroughly disinfect the whole mouse. If you're using a spray, let the alcohol work its magic for a few minutes, and then wipe off any remaining grime with a clean paper towel or cloth.

Inspect your mouse for any further signs of dirt. If you didn't get it all the first time, disinfect it again. Harmful microbes cling to dirt, so the cleaner your device looks, the cleaner it really is. Use a toothpick on any seams, grips, or other areas where grime can build up, and then disinfect those areas again. …...continue reading on the next page

#### Continued from page 5

If your mouse is discolored due to years of use, alcohol won't restore it to its former glory. If you've cleaned it a few times and it isn't getting any whiter, know when to quit.

If your mouse is wired, you can also clean the length of the cord and USB connector with a bit of alcohol.

#### **Cleaning Your Trackpad**

If you have a laptop or an Apple Magic Trackpad, you'll want to clean it thoroughly on a regular basis. This is especially true if you work on your laptop at school, in cafes, or on a train while you commute. If you touch a handrail, and then touch your trackpad, you could get ill.

Before you clean it, make sure your laptop is completely powered off and unplugged to avoid any disastrous consequences. Using alcohol spray or wipes, thoroughly disinfect the surface of the trackpad.

If your laptop keyboard has separate buttons for right and left click, make sure you use a toothpick to clean any grooves or gaps between the chassis and touch surface.

Most trackpads are recessed, which means there's a lip around the edge that can trap all sorts of grime. Use your toothpick to remove any dirt lodged in there, and then disinfect the area again with alcohol.

This might also be a good time to disinfect the area to the left and right of the trackpad, where your hands normally rest. Remove any obvious grime with a soft cloth, and then disinfect it properly with alcohol spray or wipes.

#### **Cleaning a Laptop Keyboard**

Laptop keyboards require a more sensitive approach than desktop models because the computer's primary components are housed beneath them. Before you begin, completely power down and unplug your laptop.

Use a soft, damp cloth to clean any obvious grime or stuck-on dirt from the keys. Pay particular attention to keys you rarely use. Use a little elbow grease to remove as much dirt as possible.

Now, use your alcohol wipe or solution to disinfect the surface of your laptop. Don't saturate it too much. Use a paper towel or wipe on the keys to unsettle or remove any stubborn grime. Inspect your keyboard thoroughly, and if you find any more obvious grime, clean it again.

Most laptops have a chiclet-style keyboard with small gaps between the keys to prevent dirt and dust from getting in there.

However, these small gaps still collect dirt from your fingers, so pay close attention to them while you're cleaning.

Let your laptop air-dry for a few minutes so the alcohol has time to evaporate before you turn it on again.

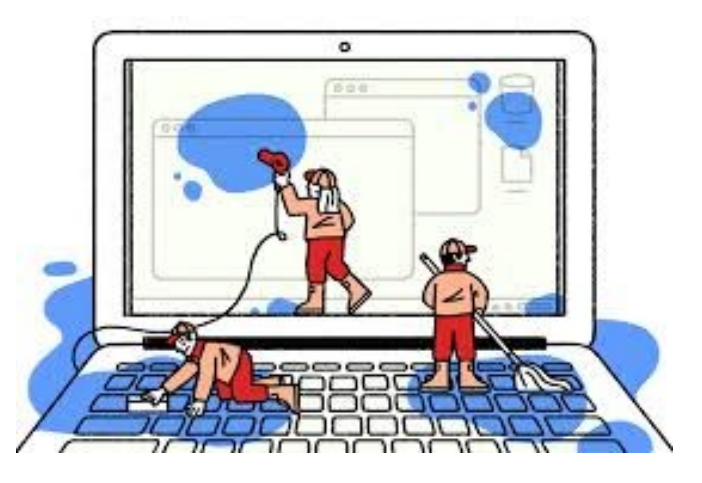

<span id="page-6-0"></span>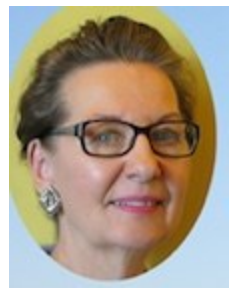

#### **COMPOSE YOURSELF SIG** By Gloria Young

Our writing SIG has great news for those residents remaining in Grand over the

summer! Plans have been made (barring an extended shutdown of the Village Center) to hold summer SIG meetings in the classroom of the Computers Club on the first and third Mondays June through Sept from 1 – 3 PM. Information is on [www.grandcomputers.org](http://www.grandcomputers.org) calendar.

If you are looking for something to do, we welcome your attendance whether it be a meeting here and there or all meetings. As a member of the Computers Club there is no additional fee. Just bring your CAM card. There is no need to pre-register, just show up.

What can you expect at these meetings? The group is generally under a half dozen. Attendees read a story they have written, or they come to join in discussion. Writings include memoirs and autobiographies, short stories, journal writing, fiction and poetry.

I hope you will consider coming if you have an interest – writing can be a very rewarding experience.

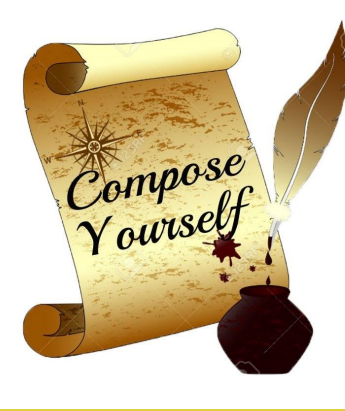

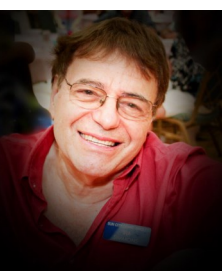

**From a Former President and Current SIG Leader** By Ira Simmons

As a past president of the Computers Club and also the facilitator of both the Apple and Devices Special Interest Groups (SIGs), withdrawal from our club during the Coronavirus shutdown has not been easy. I particularly miss our Tech Help sessions and the camaraderie between my fellow Tech Teammates and our club members. As I always say, I learn as much from your problems as you learn from our assistance.

#### **Valuable SIG Websites to Visit**

During this period, I am pleased to report that the two websites related to my SIGs ([www.grandmacs.org](http://www.grandmacs.org/) and [www.devicessig.org\)](http://www.devicessig.org) are still being regularly updated with articles related to the pandemic moved to the front of the line.

In particular, click the **"Latest Apple News"**  tab at grandmacs.org and the **"Latest Devices News" "Streaming and TV"** and especially the new **"Video Meeting"** links at devicessig.org for updated information as it relates to working and staying at home and monitoring this deadly virus.

Also check the [Facebook page for the Devic](https://www.facebook.com/SCGDevicesSIG/)[es SIG](https://www.facebook.com/SCGDevicesSIG/) plus the newly [formed Facebook page](https://www.facebook.com/groups/GrandComputersClub/)  [for all our members.](https://www.facebook.com/groups/GrandComputersClub/)

In summary, I hope and pray that we all get through this trying period in good health and fine spirits. Hope to see everybody again in the Computers Club very soon.

<span id="page-7-0"></span>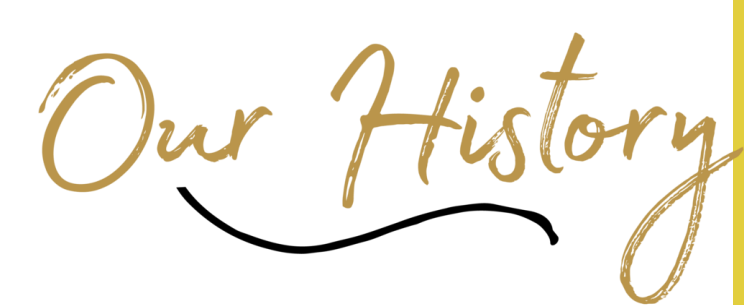

# *From the Beginning through 2004*

# Grand Computers Club Early History By Roberta Marsh

Why was it called "Computers"? Plural because there were only six IBM computers in the beginning with 80 charter members. Two printers and a scanner completed the hardware for the club. The projector, which cost \$7,600, was added to teach classes. Bulb replacements for the projector cost \$500.

The Club room was located where there is an Art room nearest the east parking lot in the Village Center Mall. The Mac Special Interest Group (SIG) met to decide what equipment they needed. Sally and Tom Gorey with Morris Shur began the SIG. Tom Gorey, a Graphics' Designer from Chicago, designed our logo in 2000.

During 2000, Mayor Joan Shaffer sent the Computers Club a letter of thanks for a donation to help New Hope Domestic Shelter. At that time the population of Surprise was only 40,000.

Grand Computers was the first Chartered Club on September 1, 1997. It was used as a selling point by the Del Webb salespeople. By 2002, membership had grown to 1,300 and it was and remains the largest chartered club in Sun City Grand.

In the beginning, dues were \$50 per person or \$75 per couple. Yes, the reserves needed to be built up to buy more computers and peripheral equipment. A monitoring system began with

Bob Mosier creating the slide--card device, presently used by many chartered clubs. Bob Mosier, Ken Pierick, and Ken Raske organized the club.

Three refurbished computers were placed in the Sonoran Plaza for use by residents of Sun City Grand where there is now a long blue seating area. However, abuse by a resident looking at pornography caused the computers to be removed.

Fifteen different computer classes were held in September 1997 at a cost of five dollars each for members and \$20 each for nonmembers. Non-member residents could take classes with the hope they would join the club, and they often did. The demand to learn about computers and the software was great among the 55-plus population who wanted to keep in contact with grandchildren and children. The members who knew the technology were eager to share their knowledge and expertise. AOL.com and Juno.net were the first Internet provider classes taught in October 1997.

The Vice-President served as the Program Director and brought guest speakers to the general meetings. The speakers shared the newest software, which they sold and/or gave to us for raffles: Go-Daddy, Microsoft, Photo Shop, Intuit (TurboTax), Corel Word Perfect, Inkjet Southwest, Smart Computing Magazine, Analytical Software and many more. Some of the companies no longer exist.

Then general meetings were held at 10 AM on the first Wed. of the month with coffee and cookies served. In 2002, the club stopped serving refreshments at the general meetings. We could never plug in two coffee pots or it would blow a breaker. It may be repaired by now. Then meetings were held in the two rooms behind the ball room at the Sonoran Plaza on the first Wednesday afternoon.

[Back to Page 1](#page-0-0) **Back to Page 9** 

#### *Grand Bytes*

Some people may have just come for the refreshments, but it brought them to meetings. Greeters were always at the door. Since meetings were open to all residents, no one had to show a membership card, nevertheless a count was taken.

The Chaparral Computer rooms became occupied on September 8, 2001. The biggest problem encountered was the cabinets had not been installed so paper, cartridges, software containers among other items just had to be on the floor. I was on the Chaparral Committee led by Doug Schultz, Tech Director and Clem Bauer, President. 193 classes were taught that year serving 1,317 students. There were seven SIGS in 2001. The accounting year changed from Fiscal year to a calendar year.

Dues changed to twenty dollars in 2002 and have remained the same for seventeen years. Should the dues change?

Then as now, volunteers were the strong "backbone" of the club. The classroom or open use room could not open without a volunteer. Classes were taught by volunteers and assistants. In the beginning, there were callers to notify or remind people their class would be taught soon. That was to eliminate "no shows". Gretel Coursol was one of the original callers.

Then as now, all members of the Grand Computers Club could be members of all the Special Interest Groups (SIGS). Bob Mosier began the Genealogy SIG, followed by Morris Shur beginning the MAC SIG, and Doug Schultz began the Tech SIG. The Photography SIG became large enough to begin their own club. The Scrapbook SIG became large enough to have a club.

Passing of the "Mouse" became a tradition when a new president took office. Morris Shur, President in 1999, was the first to pass the mouse to Roberta Marsh in 2000.

Freda Kissane was the first Webmaster and then became president in 2003, but Joe Scanlon completed her term of office due to her illness. Joe became president the following year as well.

Volunteer dinners began in October 1998 with sixfoot subways and potluck. We had a music group including Chuck Metzinger and David Purtel to entertain us. Cost of the dinner was CHEAP but improved in years to come with a budgeted amount for that purpose. Each president selected their theme for the party.

Many may recall the Hawaiian theme in 2003 when a few of the men did the hula in grass skirts. Everyone received shell leis. Fifty door prizes were given away that year. Ann Church, a member, brought her Ukulele Group and taught everyone to hula to the Hukilau. Other themes encompassed Mexican with Mariachis and dancers, Irish, and Italian food and entertainment. The Grand Computers Club members are well known to have fun.

Fun trips to San Diego Southwest Regional User Group Conference was educational and fun. Every couple paid their registration fees and hotel expenses. There was never any payment by the Club. We collected many wonderful copies of software like Microsoft Office, Adobe Elements, Windows XP, and more that we used as door prizes for the Volunteer Dinner.

Computers were refurbished in 1998-1999. Some students came to the old computer room in 1999 and learned three programs. Then we served them lunch from McDonalds and dismissed in the late afternoon. I recall they taught me about a dripping blood font.

….continue on Page 10

#### Page 10 *Grand Bytes*

"Service Project" was started by Arnie Becker and his team who refurbished old donated computers in 2001-2. This group was the pipeline for providing Dysart and Morristown school students with computers. Arnie or members of his team went to the homes to show students and their parents how to use the computer. Over 30 computers were donated in 2002. The Service Project ended due to lack of storage space and people to rebuild the computers. The Community Service has been on and off during the past twenty years.

Windows XP was in highest demand in 2002. 1,500 people attended about twenty different classes in 2002. In 2004, twenty-seven PC Classes were held mornings, afternoons, and evenings along with the MAC classes.

Doug Schultz, Tech Director, gave a presentation about terrorists in 2002. He told of their ability to affect the United States. He told us the use of a Firewall would be our first line of defense against unwelcome computer invasions. Doug talked often about security and updating for virus protection. Backing up your data to an external device was another thing he stressed. To this day, you must be concerned about protecting your computer and personal information.

The Monitors Handbook was updated in 2003 by Dorothy Blum, the Monitor Director. Summer hours began in May to October, however, the Club room continued to be open year-round.

Dave Skilling died while teaching an evening Windows Class in October 2002. Many changes were made in Sun City Grand as a result. Emergency numbers were placed in a frame at each phone. Defibrillators were placed throughout the buildings and training

provided. Outside areas had marked rocks to tell the fire department location of accidents.

In April 2002, the Compose Yourself SIG was formed. It was led by Dana Wall and Jim Hale to focus on Memoir Writing. It continues today and is led by Helen Swan and Gloria Young.

Members of the Grand Computers Club were often called upon to serve on countless committees in Sun City Grand. Clem Bauer spent endless hours helping rewrite the Charter Club Bylaws. I served on the Special Needs Committee and the first Activity and Fitness Committee, who made decisions for the Cimarron.

The Grand Computers Club should continue to be a leading Chartered Club in Grand. Please value your president, Gloria Young (2018-2019), as she spends as much time as she did on a full -time paid job. I often spent 60 hours per week during 2000.

Grand Computers Club is NOT A TEENAGER'S CLUB. However, continue to have as much fun as you did as a teenager.

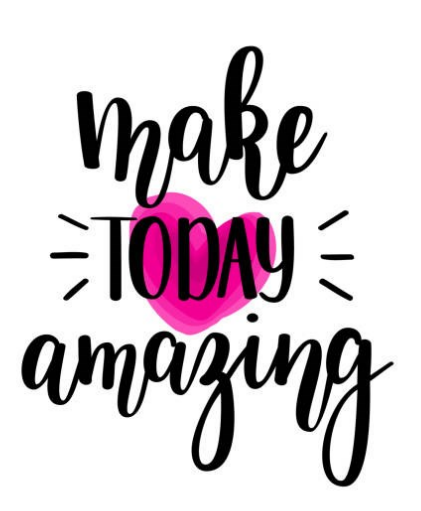